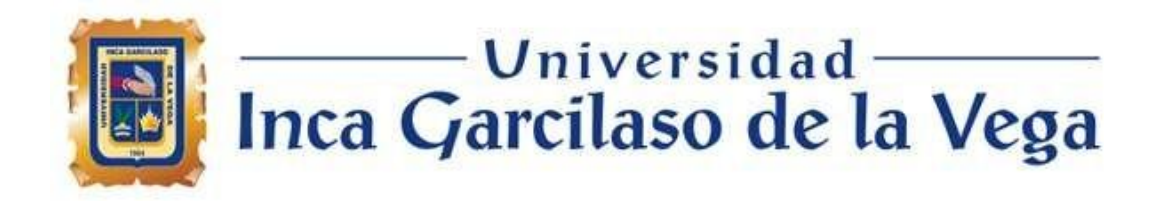

# **FACULTAD DE CIENCIAS DE LA COMUNICACIÓN,**

# **TURISMO Y HOTELERÍA**

La influencia del uso de los efectos de sonido, video y música en las ediciones de video de las notas periodísticas hechas por los Postproductores de Latina Televisión del año

2022

NIVERSID

# **TRABAJO DE SUFICIENCIA PROFESIONAL**

**NEG** 

Para optar el título profesional de LICENCIADO EN CIENCIAS DE LA **COMUNICACIÓN** 

AUTOR

# **GARCÍA TASAYCO, LUIS ANDERSON**

### ASESOR

Mg. Aliaga Herrera De Gonzales, Cynthia Mabel

Lima, 09 – 2022

# Suficiencia Comunicación GARCÍA TASAYCO LUIS ANDERSON

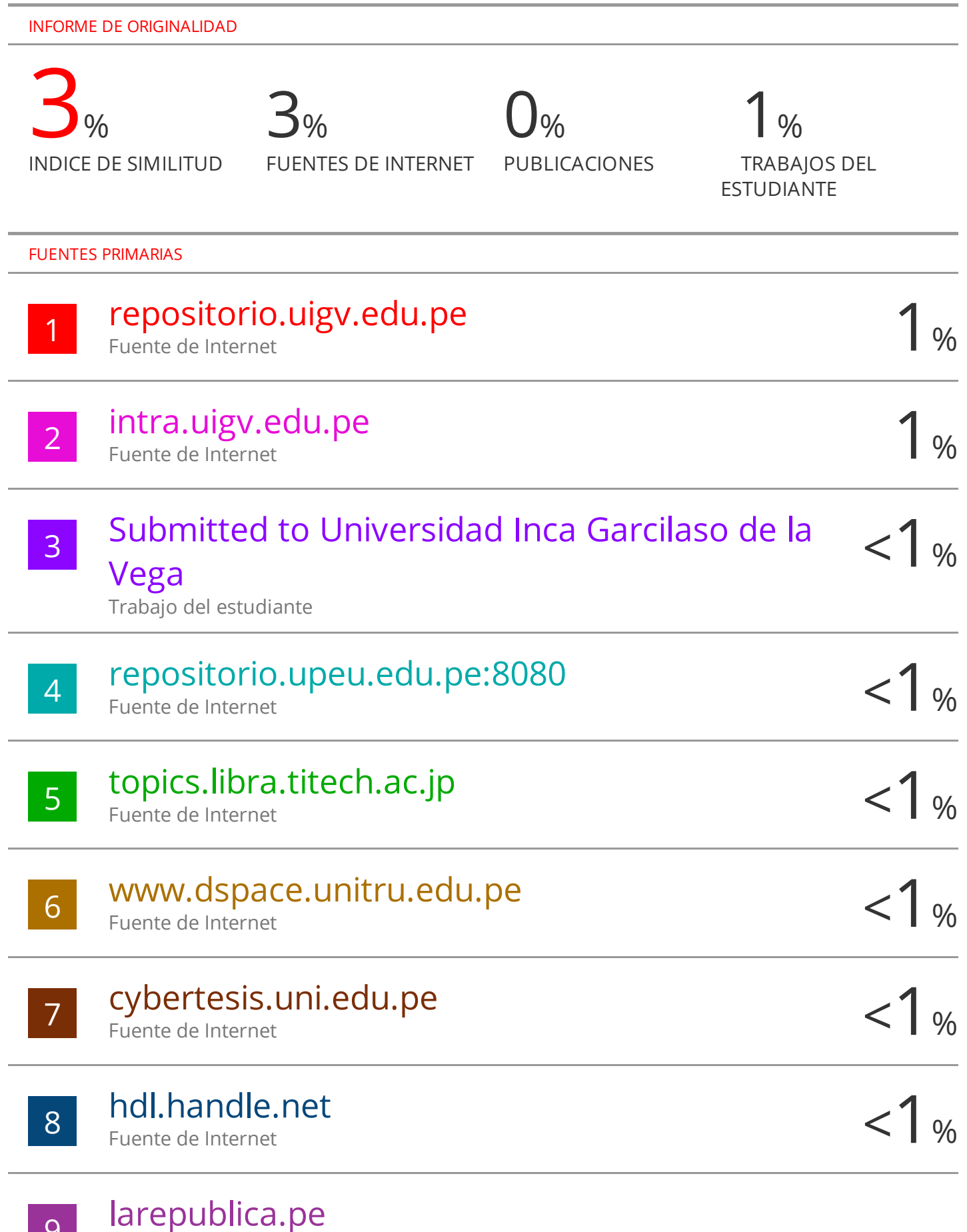

9

Fuente de Internet

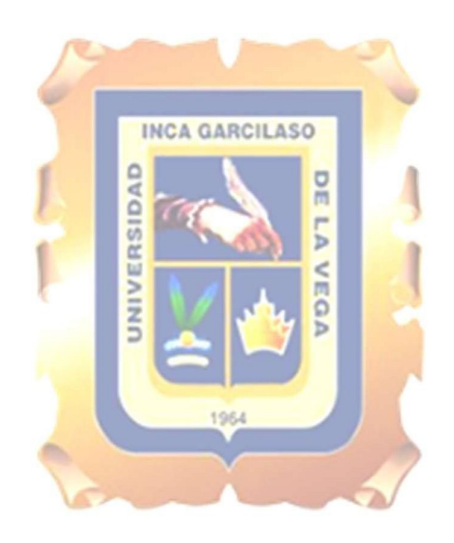

## *DEDICATORIA*

A mamá y papá, que siempre se han esforzado por apoyarme en todas las etapas de mi vida y a mí, que, a pesar de dejar pasar el tiempo, al fin lo estamos logrando.

### <span id="page-3-0"></span>**AGRADECIMIENTOS**

A cada uno de mis compañeros con los que trabajo y he trabajado a lo largo de todos estos años de post productor profesional. A Martin Solano, el primer post productor que conocí, quien por primera vez me mostró lo que es la edición de video y me empujó a que siga adelante con esta gran profesión. A la memoria de un gran profesor que hizo que ame el cine como nunca, Carlos Tolentino Giuria, que nos dejó hace casidos años, pero sus enseñanzas y su buena actitud marcó lapasión de muchos de sus estudiantes. A Latina Televisión, que a lo largo de estos casi 10 años trabajando ahí, es como mi segundo hogar.

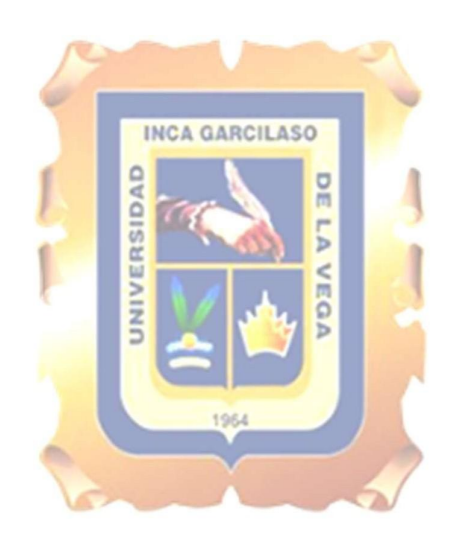

#### <span id="page-4-0"></span>**RESUMEN**

En el presente trabajo de suficiencia profesional veremos el desarrollo de una nota periodística en la etapa de postproducción, la forma de realizar una estructura de edición, la noción periodística que usamos para poder seleccionar las imágenes de video que acompañarán a dicha estructura y sobre todo eluso de los efectos de sonido y video que darán un sentido específico a las notas periodísticas.

Como Postproductores tenemos la responsabilidad de darle una sensación específica a cada nota periodística que realizamos, esto conlleva a tener que usar estos distintos tipos de recursos, ya mencionados, para llegar a este objetivo. No es lo mismo abordar una nota periodística sobre un asalto solo con cortes uno detrás de otro, esto da un sentido más lineal de la información, que el método usado con una música de tensión, golpes de sonido con destellos de imágenes, esto da una sensación distinta al televidente, lo cual hace más inmersiva la recepción de la información dada. Laso

Para esto usaremos los recursos de efectos de video que están integrados en el programa de edición de video que se usa en Latina Televisión, el Avid Media Composer; Además, recursos de videos externos como *burns* o quemados, *flares* o destellos, entre otros generados por programas externos, como el After Effects. En cuanto a los efectos de sonido y música, se usan las librerías musicales con las que cuenta licenciada el canal de televisión.

Palabras clave: Periodismo, Postproducción, Influencia, Televisión, Efectos.

#### <span id="page-5-0"></span>**ABSTRACT**

In the present work of professional proficiency, we will see the development of a journalistic note in the post-production stage, how to make an editing structure, the journalistic notion that we use to be able to select the video images and above all the use of sound and video effects that will give a specific meaning to the journalistic notes.

As Post-producers we have the responsibility of giving a specific sensation to each journalistic note that we make, this forces us to use these different types of resources to reach our objective. It is not the same to approach a journalistic note about an assault only with consecutive cuts, this gives a more linear sense of the information, than the method used with tense music, sound shots with flashes ofimages, this gives a different sensation to the viewer, which makes the reception of the information more immersive.

We will use the video effects resources that are integrated in the video editing program used in Latina Television, the Avid Media Composer; In addition, external video resources such as burns, flares or flashes, among others generated by external programs, such as After Effects. As for the sound effects and music, the musical libraries licensed by the television channel are used.

Keywords: Journalism, Post-production, Influence, Television, Effects.

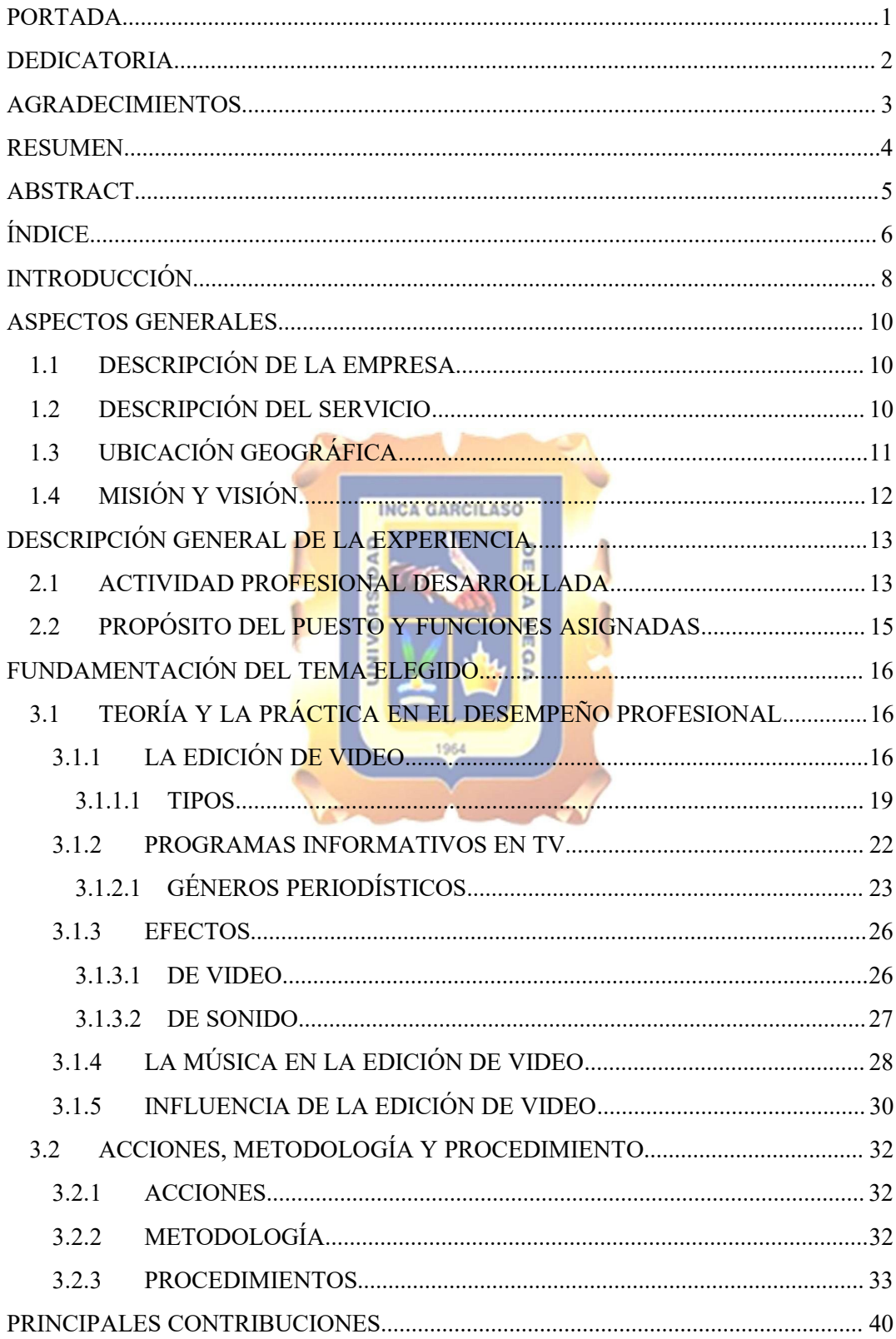

# <span id="page-6-0"></span>**ÍNDICE**

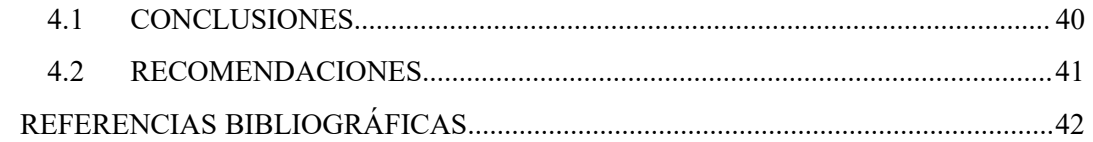

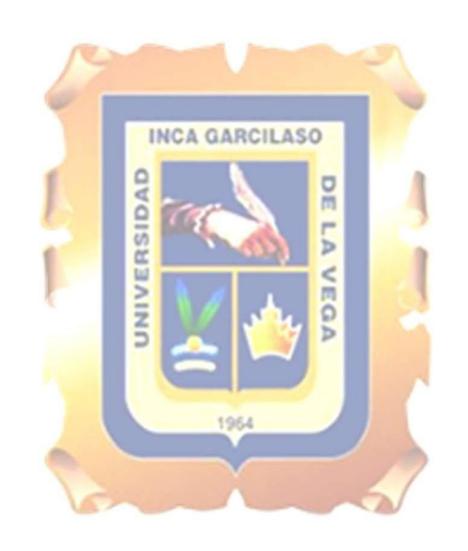

### <span id="page-8-0"></span>**INTRODUCCIÓN**

Si nos ubicamos en el tiempo, la edición de video como tal, nace bajo la premisa de juntar tomas una detrás de otra, de manera que den un sentido lógico y una emoción específica al juntarlas. Esto sería llamado más adelante como Yuxtaposición y fue estudiada por el ruso Kuleshov.

En sus inicios, en el cine, se hacía cortando directamente los celuloides y se usaba pegamento para juntar las tomas, con el paso del tiempo fue evolucionando, hasta que la televisión empezó a usar las primeras cintas de video hasta pasar por la era digital con la primera isla de edición no lineal creada por Avid en 1989.

Hoy en día, la edición de video en el mundo es prácticamente digital, tanto en cine como en televisión, y para esto se usan distintos programas para realizar las ediciones como lo son el *Avid Media Composer*, *Adobe Premiere*, *Final Cut* o *Da Vinci Resolve*, programas profesionales usados como herramientas principales en el mundo audiovisual.

Junto a la evolución del medio empleado para este trabajo, también evolucionó el sentido de las ediciones. Éstas pasaron de ser simples cortes juntando una imagen con sonido al lado de otra, a tener efectos de sonido y video, además de la música, para poder transmitir distintas emociones en los televidentes. Estos recursos adicionales enriquecen la transmisión, la atención y la llegada del mensaje que se quiere dar en la nota o la noticia que se da.

En nuestro continente, los programas periodísticos, de espectáculos y deportivos, trabajan de la misma forma, dándole mayor impacto al mensaje. Por otro lado, tenemos a la televisión europea, que es más sobria en cuanto a la transmisión de su mensaje, siendo más concisa y puntual, con cortes de video más limpios.

En el Perú tenemos distintos manejos de la información, pero esto va más por los tipos de recursos y capacitaciones de cada región, no siendo iguales en su mayoría. Aquí se pueden agrupar en tres grupos: La televisión regional, la regional moderna y la moderna. De estas, las regionales son las que menos trabajo de postproducción tienen, ya que se limitan al uso de software profesional y falta de capacitación en su uso. Mientras que la regional moderna ya cuenta con personal capacitado en el software profesional y la noción periodística para las notas, inclusive los efectos de sonido y video ya se encuentran

presente, casi imitando a la moderna que se aplica básicamente en lacapital, en donde encontramos mayor capacitación en todos los ámbitos anteriormente mencionados e incluso la mejora en cuanto a los efectos usados para realzar las notas periodísticas.

Lima como tal, cuenta con los 5 canales principales de señal abierta, estos son Latina Televisión, América Televisión, Panamericana Televisión, TV Perú y Andina Televisión (ATV) los cuales tienen una línea visual muy parecidas en cuanto al impacto de sus notas a través de los efectos de video, sonido y música.

Si bien todos los canales de televisión guardan un parecido, esto también influye en el tipo de programa. En Latina televisión, por ejemplo, los programas de espectáculos son aquellos que cuentan con lamayor cantidad de estos recursos para llamar la atención del televidente; los dominicales, que se destacan por contar historias y también usan estos recursos, pero en menor medida; seguidos de los programas de prensa que se limitan al uso de algunos efectos para impactar, ya que su labor es más de sólo informar.

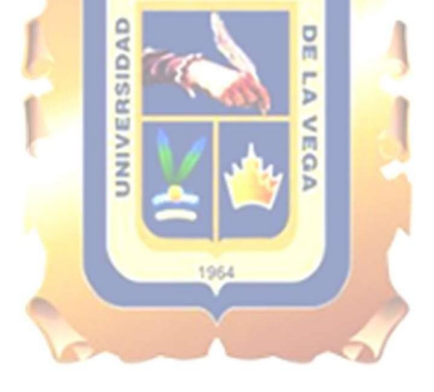

# **CAPÍTULO I**

### <span id="page-10-0"></span>**ASPECTOS GENERALES**

#### <span id="page-10-1"></span>**1.1 DESCRIPCIÓN DE LA EMPRESA**

Latina Televisión es uno de los principales canales de televisión de señal abierta en el Perú, empezó su transmisión el 23 de enero de 1983 bajo el nombre de Frecuencia 2. Ésta pasó por distintas etapas, llamándose por muchos años Frecuencia Latina y desde el 28 de noviembre del 2014 siendo solo Latina Televisión.

En sus inicios en 1983 empezó transmitiendo programas del extranjero y uno de sus programas de más larga duración, el micro noticiero 90 Segundos que duró hasta el cambio de nombre del canal en el 2014. Actualmente cuenta con una programación variada, desde programas de ficción, espectáculos, deportes y noticieros. También se encuentra en plataformas digitales a través de su página web (www.latina.pe), Facebook, Tiktok, Instagram y una aplicación para dispositivos móviles.

Cuenta con más de 600 personas trabajando entre personal audiovisual, administrativo, gerencias y servicios generales.

#### <span id="page-10-2"></span>**1.2 DESCRIPCIÓN DEL SERVICIO**

Latina Televisión lleva más de 39 años transmitiendo a nivel nacional, cuenta con diversos tipos de programas para entretener y unificar a la familia peruana a través de su señal televisiva y de manera digital.

Entre los programas principales se encuentran:

- Latina Noticias: Es el área de prensa del canal, el cual se encarga de transmitir las noticias del momento con notas de corta duración, entre 1 minuto hasta 5 minutos en su mayoría, a través de sus distintas ediciones durante el día. Dentro de ellas se encuentra Latina Noticias Matinal, Latina Noticias Mediodía, Latina Noticias Central, Latina Noticias Sábado y Latina Noticias Domingo.
- Reporte Semanal: Es un noticiero-magazine de reportajes de mayor duración, entre 8 minutos a 15 minutos, en los cuales se realiza temas más profundos de distintas índoles. Actualmente cuenta con dos ediciones, Reporte Semanal

Sábados, que está más enfocado en temas turísticos y Reporte Semanal Domingos, el cual tiene una índole mayormente enfocada en noticias y notas curiosas. Es conducido por Maritere Braschi.

- Punto final: Es uno de los programas dominicales principales, con reportajes de índole políticos, sociales, de investigación y entrevistas.Cuenta en su mayoría con notas de investigación que duran entre 10 minutos a 15 minutos. Es conducido por una de las periodistas más influyentes del país, Mónica Delta.
- Sin Medias Tintas: Es un programa de entrevistas en donde se analiza los sucesos de índole político nacional que pasan durante la semana.

También cuenta con programas de entretenimiento como La Voz, Perú Tiene Talento, Arriba mi gente, novelas turcas en su mayoría y programas deportivos entre su programación habitual.

# <span id="page-11-0"></span>**1.3 UBICACIÓN GEOGRÁFICA**

Latina Televisión se encuentra en la ciudad de Lima, dentro del distrito de Jesús María, en la Avenida San Felipe 968. Cuenta con 6 estudios principales y 1 estudio provisional. El edificio principal tiene 5 pisos, en donde se encuentra el área de prensa, algunos programas de entretenimiento, el área administrativa y gerencial.

Por el exterior cuenta con un muro alto con torretas de vigilancia y dos ingresos para autos que dirigen a la cochera interior.

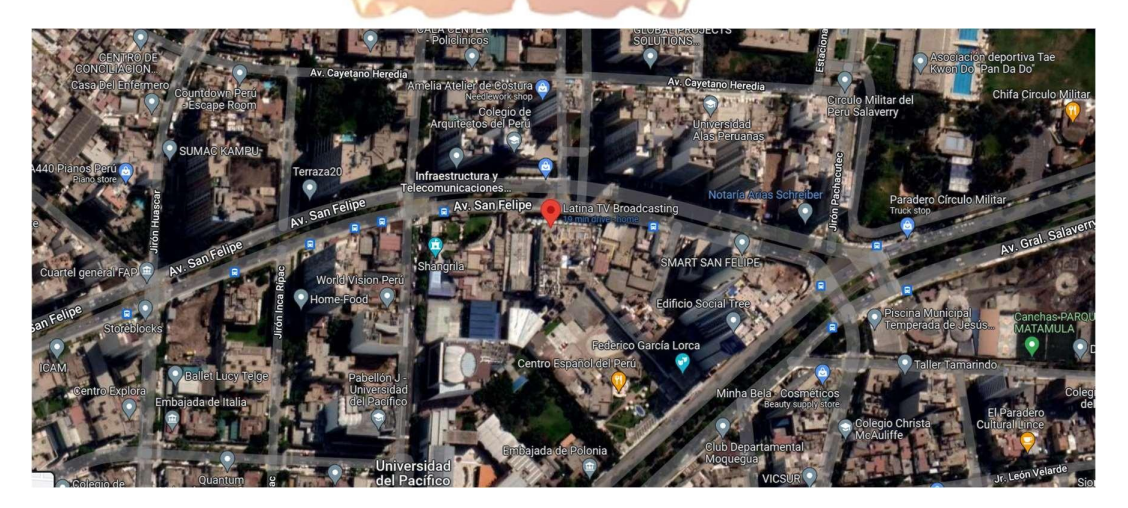

# **1.4 MISIÓN Y VISIÓN**

#### **Misión:**

Diariamente ponemos al servicio de la audiencia y la sociedad nuestros programas de entretenimiento e informativos para que vayan de la mano con nuestro propósito.

#### **Visión:**

Buscamos ser reconocidos por ser el medio peruano que crea un contenido relevante y por el impulso de transformar nuestra sociedad en una más respetuosa, igualitaria e inclusiva.

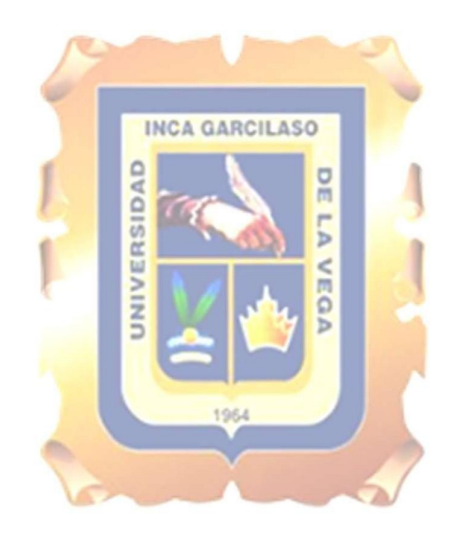

# **CAPÍTULO II**

## <span id="page-13-0"></span>**DESCRIPCIÓN GENERAL DE LA EXPERIENCIA**

#### <span id="page-13-1"></span>**2.1 ACTIVIDAD PROFESIONAL DESARROLLADA**

Inicié mis primeros trabajos de postproducción profesional en Octubre del 2010 laborando para el programa *Megashow* emitido por *Global Televisión* y el cual era conducido por Tula Rodríguez, aquí tenía la labor del armado del programa, ya que se hacía la grabación de varios bloques distintos y se debían juntar, acortar o alargar la duración de los mismos para que cumplan con los cortes y los tiempos de emisión, además de la edición de las notas sociales que se realizaban dentro del programa, este primer acercamiento a la postproducción profesional era una mezcla de análogo con digital, ya que aún sehacían las grabaciones en cintas *BETACAM*, se editaba en digital con el *Avid Media Composer* y se entregaba nuevamente en cintas *DVCAM* para su emisión.  $\epsilon$ 

Al año siguiente, en febrero del 2011, ingreso como editor del *Global Noticias*, noticiero principal de Global Televisión, en el cual tenía como labor principal el de editar las notas periodísticas de los sucesos que acontecían a diario. Aquí las notas eran cortas, duraban entre 1 a 2 minutos, ya que eran notas informativas en su mayoría, además de algunas notas del bloque de espectáculos en los que se tenían que realizar efectos de sonido y video para mayor impacto en el televidente. A la par trabajaba los fines de semana con el programa deportivo *Entre Peloteros*, en donde editaba los resúmenes de los partidos de la fecha y las previas de los partidos.

En diciembre del mismo año, paso a ser parte del programa cómico El Noticioso, en dónde tengo mayor interacción con los efectos para impactar en los televidentes, ya que al ser un programa muy visual se requería de un trabajo mayor de postproducción. Aquí tenía entre mis labores principales la edición de notas que serían luego dobladas de una manera cómica y un bloque donde uno de los personajes salía a la calle a entrevistar a personas y molestarlas.

Ya en febrero del 2013 empiezo a trabajar en el programa de espectáculos Amor, Amor, Amor que se transmitía por *Frecuencia Latina*. Aquí tenía como labores principales la realización de notas faranduleras, *ampays* y recorridos nocturnos, es en este programa donde aprendí en mayor medida a usar otro programa de postproducción, llamado After Effects, que me ayudó en larealización de este tipo de ediciones.

Ese mismo año, en diciembre, empiezo a trabajar en el programa donde más tiempo estuve, *Reporte Semanal*. Mis labores aquí variaron un poco, ya que empecé a realizar reportajes de índole sociales, de entretenimiento y políticos, los cuales tenían una duración de entre 10 a 15 minutos, las cuales requerían que las ediciones sean más impactantes para el televidente, ya que mantener cautivo a laspersonas por más de 10 minutos es muy distinto a una nota sólo informativa de 2 minutos. Fue durante este periodo que se vivió el cambio tecnológico y se dejó de usar material análogo y pasamos a la digitalidad completa, lo que hacía un trabajo más rápido, que nos brindaba mayor tiempo para editar y hacer mejor trabajo de postproducción. Otra de las cosas que aprendí y mejoré fue la importancia de la noción periodística, cómo manejar un reportaje con sentido e impactante, ya que eltrabajo constante con distintos reporteros experimentados y con productores eficientes hizo que este aprendizaje sea muy provechoso.

Actualmente, me desempeño como postproductor de Latina Noticias Mediodía, en donde me encargo de editar las notas informativas y realizar elInforme Especial que se realiza una vez a la semana y serepite en todas las ediciones de los noticieros. Aquí soy el postproductor principal y me apoyo de un compañero más y un coordinador de edición, con quienes trabajamos a la par para poder realizar todas las notas que requiere el noticiero, aquí abordamos todo tipo de noticias, tanto políticas, como sociales y policiales en su gran mayoría, todo dependiendo de la información relevante del día.

#### <span id="page-15-0"></span>**2.2 PROPÓSITO DEL PUESTO YFUNCIONES ASIGNADAS**

Como postproductor me encargo de realizar las ediciones de video de distintos programas de televisión dentro de Latina Tv, actualmente como postproductor principal en Latina Noticias Mediodía, mi función principal los días de semana es la de editar las notas del día, junto a los videos de apoyos y el envío de declaraciones de personajes relevantes del día, este último de la mano de los reporteros. También está a mi cargo los informes especiales, los cuales se dan una vez a la semana y que es trabajado con una reportera asignada, con quien coordino qué tipo de tomas necesitaré para el desarrollo del informe y cómo lo abordaremos. Los fines de semana coordino con el productor del noticiero, ya que no se cuenta con un coordinador de edición, por lo cual también tengo que realizar esa labor y crear los IDs para enviar las notas realizadas para poder tenerlos en la pauta del noticiero, además de también hacer dichas notas ya que soy el único postproductor asignado en este turno.

#### **INCA GARCILASO**

Como postproductor de dominicales, asignado a Reporte Semanal, realizaba en promedio tres ediciones a la semana, las cuales se editaban entre jueves a sábado, siendo este un trabajo que te daba mayor tiempo para realizar los efectos de video necesarios para resaltar los reportajes de programa. Como post del programa Latina Noticias Mediodía, realizo un promedio de 3 notas cortas, 7 *ones* o bites cortos y 10 secuencias de apoyos. Hay ocasiones que se hacen muchísimo más y otras menos, esto depende mucho de la coyuntura del día, pues si hay noticias muy importantes en desarrollo, se dejan en segundo plano las ediciones de video y se priorizan los enlaces en vivo que tienen mayor inmediatez de información.

# **CAPÍTULO III**

### <span id="page-16-0"></span>**FUNDAMENTACIÓN DEL TEMA ELEGIDO**

La edición y postproducción de video son el último paso antes de la emisión de una nota periodística o un reportaje, es aquí donde los postproductores se encargan de darle un sentido y un impacto a la información que el televidente verá en pantallas. Por lo tanto, el trabajo del post productor es de una gran responsabilidad ya que da un gran poder para influenciar en la percepción de los televidentes.

En cuanto a lasnotas periodísticas, se trata de mantener la información tal cual se recibe de los camarógrafos, ya que la inmediatez obliga a ser más simple en latransmisión de información. Mientras que, en los reportajes, los cuales se emiten con mayor duración, se puede tomar la licencia de mejorar la transmisión de información mediante las diferentes herramientas de edición de video. No unha garacitaso

### <span id="page-16-1"></span>**3.1 TEORÍA Y LA PRÁCTICA EN EL DESEMPEÑO PROFESIONAL**

En el siguiente trabajo de *investigación* se recopiló *información* que resultará valiosa a través de libros físicos, páginas webs y mis más de doce años de experiencia profesional como editor y post productor en televisión, las cuales ayudarán en la sustentación de este trabajo.

#### **3.1.1 LA EDICIÓN DE VIDEO**

<span id="page-16-2"></span>La edición de video es una de las partes fundamentales en el desarrollo de un informe o reportaje televisivo, junto a la investigación o recolección de datos y las imágenes en video.

Esta es la última etapa en el proceso de realización, por lo tanto, lo que se haga aquí, será lo que el televidente vea en integridad.

Kosingber (1987) lo define por ellado del montaje como el proceso final de juntar cortes hasta llegar a su modo definitivo, elegir los planos usados, ordenarlos con las secuencias y escenas, agregarles el sonido y lamúsica de acuerdo a las tomas hechas. La edición establece también, la manera en que el televidente reacciona ante un acontecimiento. Una sucesión de cortes de rápida duración puede generar sensaciones de emoción o aturdimiento, por otro lado, las tomas de video largas nos dan una impresión de dilación de tiempo, nos acentúa el drama o nos adentra en el sentimiento del personaje. La manera en que la música se integra con las tomas mediante la yuxtaposición ayuda a la guía de las emociones y a resaltar el significado de lo que se quiere dar a entender.

Para Russo (1998) La edición de video no es poca cosa, es más, lo describe como parte fundamental del lenguaje cinematográfico. Nos habla también que tiene un principio organizador que, estructurado, contiene diferentes puntos de vista. Entonces, en esta etapa se lleva a cabo la decisión de elegir las tomas que se verán una detrás de otra, lo que creará una secuencia de imágenes ideales para verse formando continuidad, en esta parte también elige cuánto tiempo durará cada toma elegida en el proceso. Por lo tanto, la elección entre una toma y otra, la duración en pantalla que estas *imágenes tendrán y el orden* que mantendrán para darle sentido a lo transmitido, son organizados por el editor del montaje.

Según Boyd (2001), la edición de video se entiende como la prolongación de la etapa de realización. Los editores construirán su trabajo tomando como base todas las tomas realizadas por el camarógrafo, cada imagen que hizo para el reportaje. Básicamente, el trabajo del editor es el de elegir las mejores imágenes del camarógrafo, ponerlas en un orden lógico y recortar el tiempo de duración. Las tomas elegidas deben tener un sentido lógico, ya que, de no ser así, adquirirán un ritmo confuso, desigual, sin relación y que terminará por restarle el valor a lo que se está contando.

Las imágenes que se eligen deben ser interesantes o decir algo y una de las maneras para elegirlas es que cuando se sienta que el mensaje está perdiéndose, es entonces que se debe cortar. En la elección de tomas, se eligen más las tomas en movimientos o dinámicas, en vez de las fijas o estáticas, ya que las que tienen movimiento captan más la atención.

Boyd (2001) también nos explica que la duración elegida para las tomas depende de distintos elementos y de lo que el editor crea que tiene valor. Nos da ciertas pautas al momento de edición, como el que cinco segundos de una toma puede sentirse muy alargada, cuatro segundos nos enseña la acción y tres segundos podrían ser los correctos para ser usados en el ritmo de edición o para cambiar premeditadamente el sentido del ritmo. Las tomas también dependen de los bites, donde puedes elegir la duración de las imágenes de apoyo de acuerdo a lo que se hable, no necesariamente pueden ir los bites con laimagen de origen. La edición se trabaja de la mano con una pauta que sirve como guía para el armado de la información, ésta la hace el periodista y luego el editor se encarga de complementarlo, aquí algunos periodistas escriben sus pautas de acuerdo a las imágenes que han realizado mientras que otros lo hacen de la manera inversa.

Para White (2005) el editor es como una especie de salvador, ya que puede resolver las ideas fantasiosas que se podrían escribir. Es quien te recomienda a hacer cambios que realcen la edición, puede decirte dónde quedaría mejor una declaración, que algunas imágenes podrían durar más o menos tiempo, qué clase de sonido mejoran las tomas y cómo ambientar la edición.

Como editor profesional, puedo decir que la edición de video se trabaja de la mano con el reportero, ya que ellos se encargan de redactar la nota informativa o el reportaje de acuerdo con las tomas que el camarógrafo realiza. Aquí es cuando empieza el trabajo del editor, se recibe el texto redactado, al cual le llamamos "pauta", y procedemos a armar una estructura. Generalmente en reportajes se empieza con un ambiental de lo más importante de la nota, para luego iniciar con un párrafo de lo escrito por el reportero y sigue una declaración o varias para complementar la información, esto se hace varias veces hasta completar el tiempo asignado a la nota. Muchas veces se pasa del tiempo de duración asignado al reportaje y entre los dos hay que elegir cómo acortar las declaraciones o cómo mover la estructura ya hecha para simplificar la información, luego se procede a "tapar" los párrafos de locución en off del reportero y este se hace según el criterio periodístico del editor. Ésta es la parte creativa, donde se elige qué imágenes poner de acuerdo a lo escrito por el reportero. Por lo tanto, el trabajo del editor es fundamental para que la información escrita por el reportero, sea transmitida de una manera visual adecuada para que llegue con mayor facilidad al televidente, lo que hará que esta información sea clara y quede en el recuerdo de las personas que ven el reportaje.

Para realizar todo este proceso, nos valemos de varios recursos, como uno de los softwares más potentes en laactualidad de edición de video, el cual es el Avid Media Composer. Con este programa podemos hacer las variaciones en cuanto a estructura, tapado de imágenes, creación de efectos de transición, colorización, inclusión de efectos de sonido y musicalización. Pero para un uso más avanzado de gráficos o diseños de claquetas hacemos uso del software de grafismo de Adobe, el cual es el Adobe After Effects, programa que usamos para trabajar de la mano con el Avid Media Composer. Además, usamos una amplia biblioteca musical para poder generar las sensaciones necesarias, recrear el ambiente con sonidos de samples para enriquecer el audio de nuestra nota.

Actualmente la edición de video no se limita solo al cine o la televisión, ahora también se encuentra en todo el ámbito digital, ya sean webs o apps, pues su masificación se debe a la facilidad de grabar con un celular cualquier acontecimiento y luego querer editarlo, claro que estas serían ediciones más rústicas, generalmente sin sentido lógico pues cualquiera puede tener acceso a un software de edición, pero esto no excluye a los editores profesionales a realizar ediciones de video para los nuevos medios digitales, ya que estos también están siendo usados por los grandes medios y los medios de comunicación alternativos.

#### **3.1.1.1 TIPOS**

#### <span id="page-19-0"></span>**EDICIÓN LINEAL: ANALÓGICA**

Para Konigsber (1987) este tipo de edición se empezó a llamar así desde finales de los ochentas, ya que aquí se diferenciaba con mayor claridad el uso de tecnologías para este tipo de propósitos. Explica que este término de edición lineal se debe al hecho que al usar cintas de video debías recorrerlas secuencialmente hasta encontrar la toma o escena que querías usar en la edición del video, no pudiendo saltarlas hasta encontrarla.

En mis inicios como editor, llegué a hacer uso de la edición lineal en Latina Tv, pues nos encontrábamos en etapa de transición entre este tipo de edición y la digital. Aquí aprendí su uso, que se diferencia porque se tiene que editar

secuencialmente, sin posibilidad de reorganizar la estructura o la pauta del reportero, ya que la tecnología análoga no permitía hacer estos cambios, a no ser que se traslade toda la estructura hacia otra cinta, pero la desventaja de esto era el tiempo perdido y labaja calidad que generaba hacer este traslado. En esta etapa trabajamos con cintas *Betacams*, las cuales se reutilizaban cada cierto tiempo para hacer nuevas ediciones sobre ellas y usábamos una isla análoga con dos *players* y un *recorder* que ayudaban al momento de mezclar dos tomas y activar alguna disolvencia.

Este tipo de edición ya pasó a ser obsoleta y no se usa en el ámbito profesional, apenas quedan algunos *players* que sirven como visualizador en el área de archivo y para poder pasar las cintas de análogas a digital.

#### **EDICIÓN NO LINEAL: DIGITAL**

Aquí Konigsber (1987) nos explica ampliamente que la edición no lineal nos permite encontrar las escenas que buscamos de manera aleatoria, en el orden que uno desee sin la necesidad de pasar secuencialmente como en la edición lineal. Éste es usado por ser un método muy flexible a la hora de editar, además de ser más económico y más seguro a comparación del método lineal.

Se transforma a información digital y esto ayuda a guardar en discos duros una ilimitada cantidad de horas de grabación en imágenes y sonido. Se pueden realizar transiciones a gusto sin perder calidad de imagen, así como efectos de video que tampoco afectarán a la calidad del video, ya que estas se modificarán de una manera virtual, lo que brinda una mayor cantidad de horas en trabajo creativo.

También lo llama edición no destructiva, ya que, al ser una edición digital, no se está usando realmente un material físico que pueda verse afectado y pueda perder su calidad de audio y video, y de así requerirse, se podría recuperar de manera total lo grabado originalmente.

Para Boyd (2001) la edición digital es diferente y el medio usado es más moderno, pero es muy parecido en cuanto a la técnica de edición. En cuanto al medio, la computadora es un gran aliado, pues te ayuda desde el importado de las imágenes o su captura,facilita el pre visionado de las imágenes con tan solo darle *clic*. Al

momento de editar, se pueden poner en un Timeline las imágenes seleccionadas y ponerlas en el orden que uno necesite, aquí cada imagen se puede mover junto a su sonido original sin ningún problema. Se puede hacer uso de transiciones de video, ya que te da miles de posibilidades desde las transiciones más sencillas hasta las más complejas, pero generalmente en las notas informativas sólo se trabajan por corte directo, mostrando una imagen seguida de otra sin ningún tipo de interrupción. En la edición no lineal, nos explica, puedes reorganizar o empezar de nuevo todas las veces que desees, ya que no te limita como la edición análoga. Además, si quieres recortar o alargar alguna parte del video, no tendrás ningún problema en hacerlo ya que no destruyes el clip original, sino, trabajas con una copia digital, por lo tanto, puedes intentar modificar todo, las veces que quieras y crear varias versiones distintas de la edición una y otra vez.

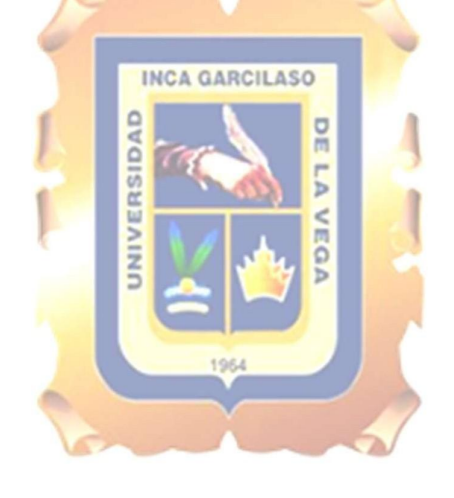

#### <span id="page-22-0"></span>**3.1.2 PROGRAMAS INFORMATIVOS EN TV**

La llegada de la televisión generó que la información que se encontraba en laradio o los periódicos mutara, pues se había encontrado una forma más llamativa de transmitir la información, esta fue a través de las imágenes.

Como dice White (2005) "una buena imagen con un buen texto crea una buena noticia televisiva". Una buena imagen dice más que mil palabras, por eso sedebe complementar con el texto del periodista, lo que no se aprecia con las tomas, se deben de redactar; y lo que las tomas te dicen solo con sus imágenes, pueden ser complementadas con otros datos adicionales, no explicando lo que las tomas dicen, esto es lo que un periodista de televisión debe hacer.<br>Entonces, existen gran variedad de programas informativos en la televisión que se dedican

a contar las noticias relevantes de un lugar geográfico, en su mayoría.

Entre ellos tenemos en primer lugar a los noticieros, los cuales en su mayoría se dedican a transmitir los acontecimientos del día a día y de manera inmediata usando las notas informativas como su base, pero también haciendo uso de otros recursos como las entrevistas en estudio o exteriores, como también las transmisiones desde los lugares donde acontece la noticia y en algunos casos análisis de situaciones mediante gráficas.<br>También tenemos los programas de reportajes, que en el Perú suelen ser transmitidos los

fines de semana como programas dominicales o sabatinos. Los contenidos, en su mayoría, de este tipo de programas, es como su nombre lo dice, de reportajes de distinta índole, aquí podemos variar entre reportajes informativos, de investigación, sociales, de interpretación, de semblanza, de viajes, científicos o incluso de entretenimiento. La elección del tipo de reportaje dependerá del corte periodístico del programa, siendo algunos más de investigación, como otro más de viajes. En algunas ocasiones se apoyan en entrevistas en vivo o enlaces microondas.

Si bien existen otros tipos de programas informativos; como las ediciones especiales, los flashes informativos, los programas de entrevista, de opinión o documentales; usaremos los dos mencionados para desarrollar con mayor eficiencia el siguiente trabajo de suficiencia profesional.

#### **3.1.2.1 GÉNEROS PERIODÍSTICOS**

#### <span id="page-23-0"></span>● **LA NOTA INFORMATIVA O NOTICIA**

Este género es el más básico de todos, según Marín (2004) aquí se busca como único propósito el de informar los sucesos periodísticos acontecidos. Se muestran los datos e informaciones obtenidas por el periodista y se dan a conocer de una manera casi objetiva, ya que Marín cree que la valoración de los datos crea una cierta subjetividad en lanota. Este género implica el no dar opiniones acerca del acontecimiento, más bien mostrar puntualmente lo que sucede y brindar la información tal cual es y tal cual los personajes lo cuenten, así el propio televidente pueda sacar sus propias conclusiones sin verse afectados por la opinión de quien transmite la información. Es más, se recomienda que el televidente no sienta la presencia del periodista, que la información dada sea impersonal e inclusive la locución en off sea neutra para no transmitir ningún tipo de opinión.<br>Normalmente son de índole corta de duración, ya que es información precisa y se lo que se quiere es dar mayor cantidad de información en el poco tiempo que dure el informe. Marín nos da una serie de elementos primordiales que contiene un hecho noticioso:

- El hecho: qué ha ocurrido.
- El sujeto: quién ha realizado la acción.
- El tiempo: cuándo ocurrió.
- El lugar: dónde ocurrió el suceso.
- La finalidad: por qué o para qué se realizó
- La forma: cómo se hizo.

Con mis años de experiencia, puedo decir que las notas informativas que manejamos son concisas, se trabajan de manera objetiva para no distorsionar la realidad, se busca resolver las dudas principales el quién, cómo, cuándo, dónde y por qué. Si bien no se dan opiniones dentro de la nota periodística, usamos como recurso lamúsica para dar un ambiente a ciertas notas.Éstas en promedio duran entre un minuto a tres minutos como máximo y serealizan generalmente para los

noticieros en sus distintas ediciones del día. Se trabajan también a base de los acontecimientos diarios, siendo en su gran mayoría temas de actualidad nacional e internacional de distintos temas, ya sean políticos, sociales, deportivos o de entretenimiento.

Por ejemplo, la nota periodística emitida en Latina televisión el 2 de julio del presente año llamada "Sicaria dispara contra una joven en estación la cultura" (https://[www.youtube.com/watch?v=jORiRfRbr0c](http://www.youtube.com/watch?v=jORiRfRbr0c) ) en donde se describe puntualmente las acciones de una cámara de seguridad, se agregan datos de los implicados y el posible modus operandi de la organización criminal detrás de este acto delictivo, podemos llegar a la conclusión que cumple con los parámetros de una nota periodística y que se aplica como tal en nuestra televisión.

# ● **EL REPORTAJE**

Para Marín (2004) el reportaje es el género periodístico que abarca a todos los demás géneros, ya que suelen ser la ampliación de una noticia, pero con agregados de entrevistas o manejados desde una crónica como base. Generalmente profundizan las notas informativas, se investiga con mayor detalle, se describen los sucesos, todo del lado del periodista encargado al reportaje, pero manteniendo la realidad del hecho noticioso. También puede dar hasta cierto punto una interpretación personal del suceso según los hechos, como también contar a detalle la crónica del mismo. Es una creación del periodista que cumple una labor netamente informativa, a pesar de tener licencia poética, no puede modificar los hechos a su gusto, busca satisfacer la necesidad de las preguntas elementales del periodismo y usando los distintos recursos periodísticos para hacerlos e inclusive recurrir a archivos para este fin. Normalmente se trabajan y emiten días después del suceso periodístico, ya que exigen una mayor cantidad de horas para realizar las investigaciones y entrevistas necesarias. Nos aconseja nunca quedarnos conforme con lainformación que tenemos, ni dejarlas a medias, siempre se debe buscar la mejor información.

El reportaje televisivo es esencial en un programa de fin de semana, pues al tener mayor tiempo entre sus ediciones, dan esa ventaja de investigar más el tema. En televisión el reportaje es aquella noticia o suceso de importancia durante la semana que necesita ser ampliada e investigada a profundidad, para esto, los periodistas buscan entrevistas con personas relacionadas al tema, ya sean víctimas, culpables o especialistas; también en algunos casos hacen trabajo de crónica,siguiendo los pasos de los personajes involucrados; se apoyan también en archivos audiovisuales para algunos casos reiterativos, pero lo fundamental es buscar y conseguir información nueva que no sehaya encontrado durante la semana.

Siguiendo con el ejemplo tomado en el punto anterior, cuando las investigaciones estuvieron avanzadas, se realizó un reportaje televisivo máscompleto sobre el mismo tema, el ataque de una sicaria en la estación del metro de Lima, este fue titulado como "Las confesiones de la sicaria del metro de Lima" (https://[www.youtube.com/watch?v=HJwbrh4Hs2I&t=8s](http://www.youtube.com/watch?v=HJwbrh4Hs2I&t=8s) ) la cual también fue emitida por Latina televisión, en donde se profundizó más en el tema con videos nuevos del seguimiento de la acción, la captura de la involucrada junto a sus primeras declaraciones, además de hacer un perfil del personaje usando sus videos publicados en una red popular y con la información más actualizada de la policía, con quienes también se tuvieron entrevistas, además de nuevas víctimas.

Como bien hemos explicado, el reportaje es una mezcla de varios géneros, y en el siguiente reportaje "13 muertos en discoteca tras operativo policial" (https://[www.youtube.com/watch?v=Vb58umtx07o](http://www.youtube.com/watch?v=Vb58umtx07o) ) se aborda uno de los casos más sonados de tragedia durante la pandemia, la muerte de trece personas que se encontraban en la discoteca Thomas restobar, la cual operaba sin permiso y durante las restricciones de salida en esas fechas. Este fue un reportaje excepcional, ya que la situación pasó un sábado por la noche, lo cual nos dio poco tiempo para trabajarlo, ya que el programa se emitía el domingo por la mañana, pero se pudo realizar como un reportaje gracias a que se manejó el tema con una mezcla de crónica, ayudado de videos de otras fechas del local en mención que nos situaba en el lugar de la tragedia, además del uso de entrevistas a los policías que estuvieron en aquel operativo, una presunta dueña y a vecinos del lugar de los hechos.

#### <span id="page-26-0"></span>**3.1.3 EFECTOS**

Los efectos de video son, en esencia, una parte adicional a la edición de video, con ella tenemos recursos adicionales para enriquecer el tema audiovisual dentro de nuestro trabajo.

Como dice Boyd (2001) se pueden usar gráficos animados, tridimensionales que ayudarán en caso de momentos en los que no se pueda expresar con palabras.

Los efectos no se limitan al video, también son usados en el sonido, tanto para recrear audios que no selograron grabar, como para enfatizar las ciertas acciones o palabras.

#### **3.1.3.1 DE VIDEO**

<span id="page-26-1"></span>Estos son, en general, aquellos efectos usados combinando o reemplazando las imágenes dentro de la edición de video. Estos pueden ser usados como pases de video, gráficas animadas o integraciones los cuales ayudan a estimular las distintas sensaciones del televidente, para generar una atmósfera completa dentro del reportaje.

Konigsber (1987) lo define como los efectos gráficos y especiales hechos a través de un sistema informático de codificación digital. A los efectos de video también se le llama a la expresión al cambio de elementos de la imagen, la realización de nuevas imágenes, la composición entre distintas tomas para generar una nueva y las transiciones de video para dar a entender los cambios de ideas o planos.

En el reportaje "Celebrando el día el cómic gratis y el universo de los cosplayers peruanos" (https://[www.youtube.com/watch?v=sNYZADHXZGg&t=304s](http://www.youtube.com/watch?v=sNYZADHXZGg&t=304s) ) se usaron diversos efectos de video, como el usado en el logo principal con el nombre del programa "Reporte Semanal" que es acompañada con varias imágenes de diversas partes de la nota, con integración de una foto del "Dr. Strange" adaptada a la imagen del actor que realiza el doblaje de su voz para darle la sensación de misterio, además del efecto visual en movimiento de un poder de dicho personaje. Además, también se usaron transiciones que ayuden en los pases entre tomas y no sean simples cortes, como el hecho de realizar una especie de "portal", como

también hice uso de "*flares* o quemados" para otras transiciones, estas sirven para realizar un cambio de locación o cambio de tema dentro del reportaje.

Otro ejemplo donde podemos apreciar que el efecto de video amplifica la situación, es en el reportaje "Terroristas del Estado Islámico inician guerra visual y amenazan París" (https:/[/www.youtube.com/watch?v=Mxo6etL81nc](http://www.youtube.com/watch?v=Mxo6etL81nc) ) donde se usan destellos para enfatizar golpes y darle mayor sensación de tensión, además del uso de "quemados" para dividir el cambio de información, también se usa el recurso de las pantallas divididas, en donde juntamos dos tomas distintas para poder acompañarse entre sí, generalmente para complementar lo que se dice con acciones.

En estos ejemplos podemos ver claramente cómo el uso de estos recursos de video puede ayudar en la narración del acontecimiento periodístico, realzando y haciéndola más fácil de entender y entreteniendo en otros casos, por lo cual es un gran recurso que la era digital nos ha brindado para la mejora de comunicación y

transmisión del mensaje.<br>Eusepa de la partida de la partida de la partida de la partida de la partida de la partida de la partida de la

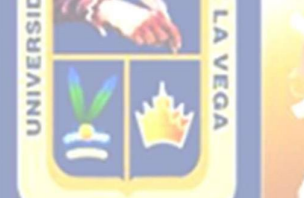

#### **3.1.3.2 DE SONIDO**

<span id="page-27-0"></span>Los efectos de sonido son de carácter creativo, de realce a la edición de video y generalmente van de la mano de los efectos de video. También se usan para distorsionar audios o mejorarlos, en nuestro caso seusa mayoritariamente para el realce creativo.<br>Según Konigsber (1987) los efectos de sonido o de sala son aquellas que no

pertenecen al diálogo, la voz en off, ni la música y que es agregada durante la edición o post producción. Estos efectos pueden recrear el sonido que se encuentra en el ambiente de grabación si carece del mismo, o para generar mayor impacto dramático de las imágenes. Estos recursos pueden ser obtenidos de un banco o librería de sonidos, como también pueden ser recreados, estos sonidos pueden ser disparos de armas, bombas explotando, bulla de gente, las posibilidades son amplias.

Aquí incluimos los samples, que son recreaciones de sonidos independientes como lo son los sonidos de golpes, una sirena de ambulancia, el sonido de un avión, bulla de gente, un sonido digital y miles de opciones más que sirvan para enriquecer la edición del video.

En el reportaje "Fábrica de aviones: La nave más moderna de la Fuerza Aérea del Perú" **(**https://[www.youtube.com/watch?v=2oVa72XjKcA](http://www.youtube.com/watch?v=2oVa72XjKcA))**)** usé una gran cantidad de recursos de sonido, el audio de aviones pasando, la distorsión del audio para recrear lo que hablaban el reportero con el piloto del avión y dar la sensación que se había grabado el audio, el sonido de los pases que acompañan al efecto de video. Esto lo usamos para incrementar el sentimiento de adrenalina a lo largo del reportaje.

Otro reportaje que podemos analizar es "Las confesiones de la gatillera del metro de Lima" (https://[www.youtube.com/watch?v=HJwbrh4Hs2I](http://www.youtube.com/watch?v=HJwbrh4Hs2I) ) Aquí usamos golpes de tensión para hacer resaltar datos importantes, este también se complementa con el efecto de destello para afianzar más esa idea, además de haber usado un audio de disparo para recrear el momento de la acción, ya que el video de cámara de vigilancia no tenía audio, y este fue el recurso preciso para poder realzar la acción delictiva que la mujer estaba cometiendo.

Es así que entendemos cómo estos pequeños detalles con los efectos de sonido nos generan sensaciones distintas y ayudan a ambientar el lugar donde se encuentran, haciendo sentir más tensión e inclusive la inmersión en la nota.

#### <span id="page-28-0"></span>**3.1.4 LA MÚSICA EN LA EDICIÓN DE VIDEO**

Desde los inicios del cine, la música sirvió como método para acompañar las escenas de las películas y darle una sensación a la misma, estas eran básicamente en vivo, con bandas sinfónicas dentro de las salas de cine. La inclusión de la música fue evolucionando hasta dejar de depender de las orquestas en las salas de proyección, para incluirse dentro del film y posteriormente usado también en la televisión como medio para transmitir sensaciones.

Boyd (2001) nos resume que la música es usada para acompañar las imágenes que no tienen un origen musical de su espacio. Brinda la sensación de imágenes ordenadas y las emociones que juntas transmitan.

Russo (1998) por su lado, nos cuenta que la música ha estado presente desde los inicios del cine mudo, cuando se usaban orquestas para que los espectadores no escuchen el ruido del proyector, pero esto fue evolucionando hasta percatarse que el uso de la música influía en la percepción emocional de los espectadores que veían las imágenes y les daba una continuidad a las imágenes separadas. Apenas en 1932 se descubrió cómo agregar de manera independiente la música en las películas, ya que antes estas tenían que grabarse dentro de la escena o no usarse.

En el caso de la televisión, en Latina Tv, solemos valernos mucho de este recurso, pues es esencial al momento de transmitir nuestro mensaje de una manera más fácil y sutil. Por ejemplo, en el reportaje periodístico que realicé de "Las confesiones de la gatillera del metro de Lima" (https:/[/www.youtube.com/watch?v=HJwbrh4Hs2I](http://www.youtube.com/watch?v=HJwbrh4Hs2I) ) tenemos como base una nota policial, de investigación y captura de una sicaria, aquí me apoyé en música de suspenso y tensión al momento de la descripción del intento de asesinato de la sicaria, de esta manera también se agiliza la visualización de las imágenes de cámara de video vigilancia, también usé música de suspenso para cubrir las partes de investigación, donde se dan datos adicionales al suceso periodístico y por último me apoyé nuevamente de la música de tensión para la etapa de captura de esta sicaria para generar esa sensación de adrenalina al acontecimiento.

Otro caso distinto sería en el reportaje de "Fábrica de aviones: La nave más moderna de la Fuerza Aérea del Perú" **(**https://[www.youtube.com/watch?v=2oVa72XjKcA](http://www.youtube.com/watch?v=2oVa72XjKcA))**)**, aquí decidí usar un tipo de música que me diera más dinamismo a la nota, que evoque la fuerza y acompañen las imágenes de los aviones volando, por lo cual me decidí a usar un tema del género del rock y rock pesado para así poder evocar a esa adrenalina de estar en el aire volando dentro de estos aviones.

En otro ejemplo tenemos el reportaje periodístico "Terroristas del Estado Islámico inician guerra visual y amenazan París" (https://[www.youtube.com/watch?v=Mxo6etL81nc\)](http://www.youtube.com/watch?v=Mxo6etL81nc)) donde teníamos un caso específico de amenazas del medio oriente hacia Europa, por lo cual decidí buscar una música de tensión, pero esta vez con instrumentos locales y

variaciones locales del medio oriente, así transportaba al televidente hacia la localidad del lugar de donde provenían las amenazas, sin necesidad de estar ahí, sólo usar este tipo de música ya te evocaba la sensación de conflicto localizado en un lugar específico.

En el reportaje "La herida abierta en Villa el Salvador. Injusticia y abandono un año después de la tragedia" (https:/[/www.youtube.com/watch?v=wh2ZngmqOvY](http://www.youtube.com/watch?v=wh2ZngmqOvY) ) es un ejemplo de cómo la atmósfera del reportaje es de índole dramática, ya que queríamos transmitir la tristeza y el pesar de los familiares que aún no tenían una solución tras haber transcurrido un año de esta tragedia de deflagración en Villa el Salvador. También se usó música de suspenso para otras partes del reportaje en donde se hablaba de pérdidas materiales. En general este reportaje se planteó para que los televidentes sientan con mayor énfasis la tragedia y pueda servir para que las personas afectadas en este reportaje puedan ser ayudadas.

Por último, en el reportaje "El gran poder del Ekeko y el secreto de las miniaturas" (https:/[/www.youtube.com/watch?v=k3pg1fsoCiE\)](http://www.youtube.com/watch?v=k3pg1fsoCiE)) debido al tema en sí, usé música folclórica andina, ya que este tipo de música evocaba el ubicarnos en la localidad de la sierra del Perú, lugar originario de la tradición a la que nos referíamos en el reportaje, inclusive acompañando las declaraciones de los entrevistados en forma de *background* musical.

Es así y con estos ejemplos que entendemos la importancia de la música dentro de los reportajes periodísticos de distinta índole. Cada música seleccionada nos dará una sensación distinta y nosotros, como post productores, tenemos la capacidad de elegir y guiar altelevidente para que genere las sensaciones que queremos transmitir, a través de la música y de la mano con los anteriores elementos mencionados punto arriba. Entendiendo también que si no elegimos con cuidado la música que acompañe a nuestros reportajes, este podría tomar un sentido equivocado u opuesto al que queremos dar.

#### <span id="page-30-0"></span>**3.1.5 INFLUENCIA DE LA EDICIÓN DE VIDEO**

La influencia que tiene la edición de video es grande, desde su descubrimiento ha ido variando de distintas formas. Al inicio, el ruso Lev Kuleshov, fue quien nos dio las primeras ideas de cuánto influía. Él cuenta cómo inició el efecto que lleva su nombre (1974) diciendo que al inicio los films eran tan primitivos que él mismo decidió encontrar nuevas maneras de hacerlos de la mano de sus camarógrafos. Cuenta, también, cómo realizó el experimento. Él alternó las tomas de un actor llamado Mosjoukine con un plato de sopa, luego lamisma toma con una mujer en un sofá y por último lamisma toma con una niña en un ataúd. Kuleshov nos cuenta que quedó sorprendido por el resultado del experimento, pues se percató que la audiencia entendía distintas cosas en cada secuencia de tomas que veían, pues le daba un sentido diferente a pesar que la imagen del actor era la misma. En el primer caso respondieron que el actor parecía sentir hambre, en el segundo caso dijeron que sentía placer y en el último, pena. Fue así que entendió el poder que tiene la edición de video, usándolo para transmitir emociones específicas pro soviéticas en sus documentales.

La edición de video es fundamental en el ámbito televisivo, ya que al ser el último filtro antes de la emisión, es por esto que debemos de ser minuciosos en el trabajo de edición.<br>En la actualidad usamos el mismo recurso para transmitir las emociones que nos brindan los personajes de los reportajes o el mismo periodista a cargo, ya que esto eleva el resultado del mensaje que se desea dar. Al igual que Kuleshov, nosotros también aplicamos la secuencia de imágenes para darle sentido al reportaje, pero no es la única forma de hacerlo, las locuciones de lo que escribe el periodista, siempre son acompañadas con imágenes que den referencia a lo que dice, esto hace que la idea se refuerce y pueda ser entendida en su totalidad.

El uso de los efectos potencia las imágenes y las entrevistas del reportaje, por lo tanto, junto a la yuxtaposición, este recurso es complementario para la influencia de las notas y reportajes periodísticos de televisión.

#### <span id="page-32-0"></span>**3.2 ACCIONES, METODOLOGÍA Y PROCEDIMIENTO**

#### <span id="page-32-1"></span>**3.2.1 ACCIONES**

Como post productor profesional, veo conveniente resaltar diversas acciones para la mejor apreciación de los reportajes televisivos, por las cuales podría dividir en tres, las acciones para su mejora.

- El uso de samples para destacar ciertas acciones o resaltar declaraciones importantes.
- El uso de efectos de video para destacar y enriquecer las imágenes usadas para los reportajes.
- El uso de la música para recrear un ambiente adecuado para generar la sensación deseada en el reportaje.

**INCA GARCILASO** 

# **3.2.2 METODOLOGÍA**

- <span id="page-32-2"></span>● Se usarán los samples pertenecientes a la biblioteca interna, las cuales están debidamente autorizadas por el área de musicalización del canal, las cuales se encuentran de manera digital en carpetas.
- Se usarán los efectos integrados en el programa de edición de video que se usa en el canal, el Avid Media Composer. Además de usar en algunos casos un segundo software de grafismo para crear los efectos de video que se crean necesarios.
- Se usará la música incluida en la amplia biblioteca musical que nos brinda el canal, ya que desde hace 3 años se encuentra prohibida el uso de música comercial o de terceros en las ediciones de video.

#### <span id="page-33-0"></span>**3.2.3 PROCEDIMIENTOS**

Para el mejor resultado en el trabajo del reportaje televisivo, explicaré la manera en la cual aplico profesionalmente el uso de los distintos recursos para llegar al objetivo que tenemos.

#### **EL USO DE SAMPLES**

En Latina Televisión, contamos con una amplia biblioteca de samples, las cuales están organizadas en diversas carpetas por géneros y tipos, de las cuales seleccionaremos las que consideremos necesarias para el enriquecimiento del reportaje.

Lo primero que haremos es buscar los sonidos que necesitemos, todo acorde al criterio del post productor, en este caso buscaremos el sonido de aviones. Luego nos dirigimos al programa Avid Media Composer y creamos un "bin" nuevo.

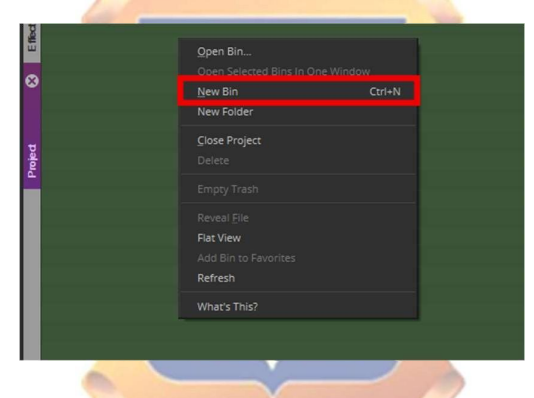

Renombramos el "*Bin*" creado a "Efectos de sonido" para poder llevar un orden.

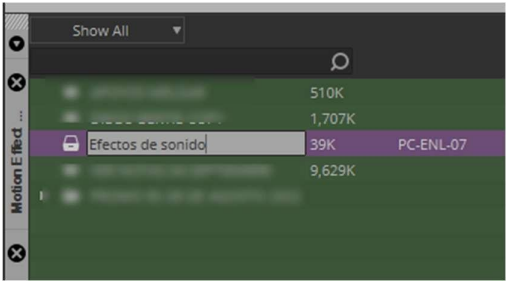

Luego haremos *clic* derecho dentro del "*Bin*", vamos a Input y seleccionamos Import Media.

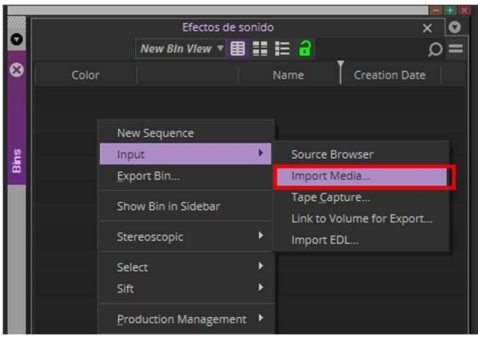

Buscaremos el sonido deseado, en este caso es "Sonido de avión" y presionaremos el botón Open.

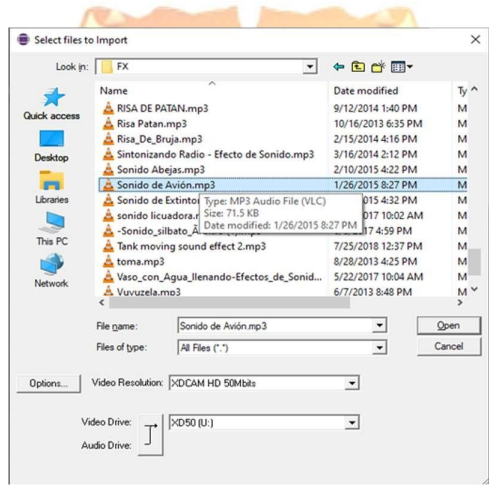

De esta manera ya tendremos el efecto de sonido del avión que necesitábamos en nuestro proyecto.

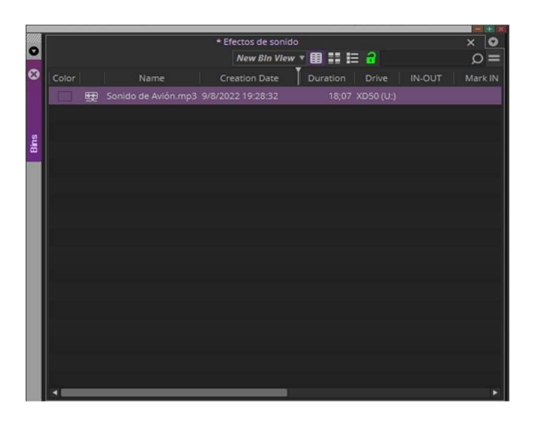

Lo siguiente será darle doble *clic* en el visualizador y seleccionar el inicio (tecla I) y el final (tecla O) de la duración del efecto.

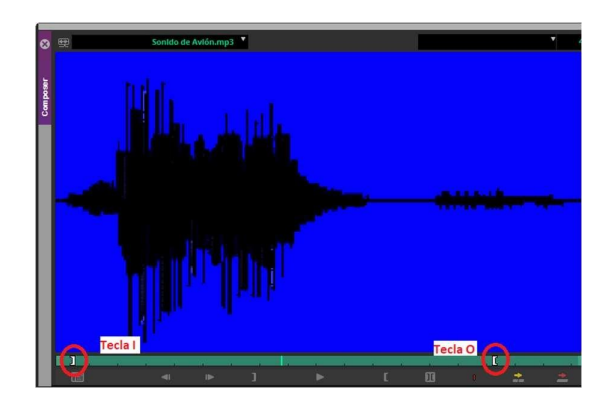

Entonces, elegimos el lugar donde acompañará el sonido dentro de la edición presionando la tecla B y quedará de la siguiente manera.

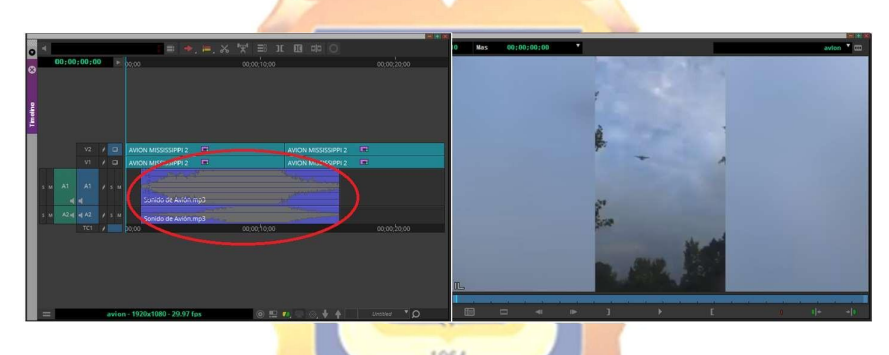

De esta manera, ya tenemos aplicado el efecto de sonido dentro de nuestra edición de video, la cual nos ayudará a recrear el sonido del avión pasando y resaltará esa acción.

#### **EL USO DE EFECTOS DE VIDEO**

Aquí es cuando generamos nuestros propios recursos visuales para realzar el reportaje. Para esto usaremos el software profesional que tenemos a disposición, el Avid Media Composer y en otros casos, que necesitemos de un mayor trabajo de post producción, usamos el After Effects para la generación de efectos.

En este caso usaré, como ejemplo, la aplicación de un destello de golpe para que una acción o bite resalte e impacte mejor al televidente, éste es un recurso que se usa con frecuencia en los reportajes de índole policial o de denuncias.

Lo primero que haré, será crear un canal de video nuevo, donde se ubicará el efecto que aplicaremos, esto lo hacemos haciendo *clic* en el menú Timeline, New y Video Track.

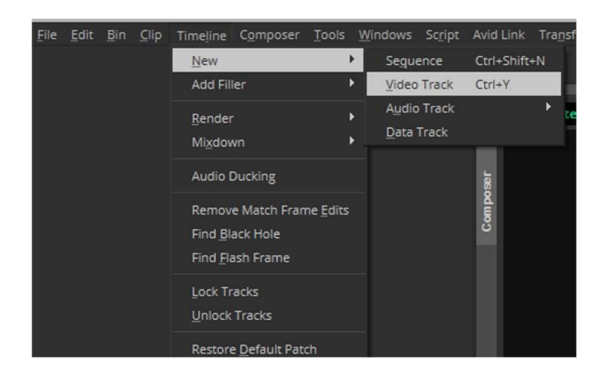

Luego seleccionar el punto de entrada (tecla I) y salida (tecla O), 4 frames antes y 4 frames después del corte en el *Timeline* de la edición.

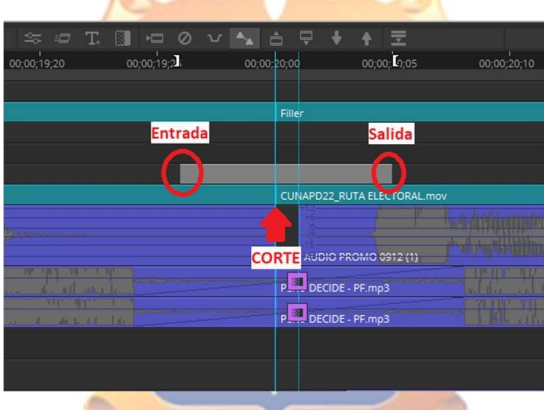

Busco el *Effect Palette* para luego entrar a *Image* y elijo el primero efecto a aplicar, en este caso el *Resize*. Lo selecciono y arrastro hasta el Timeline.

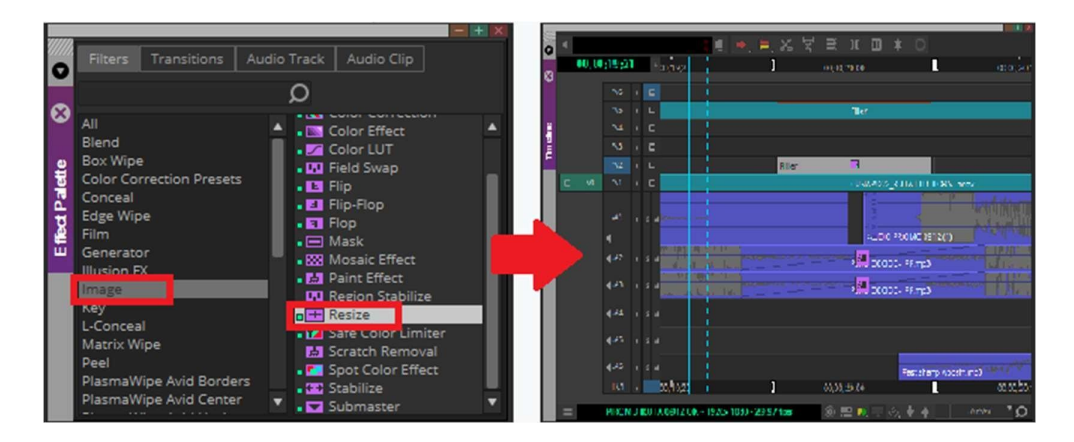

Hago clic en el botón de Effect Mode y se abrirá la pestaña de Effect Editor

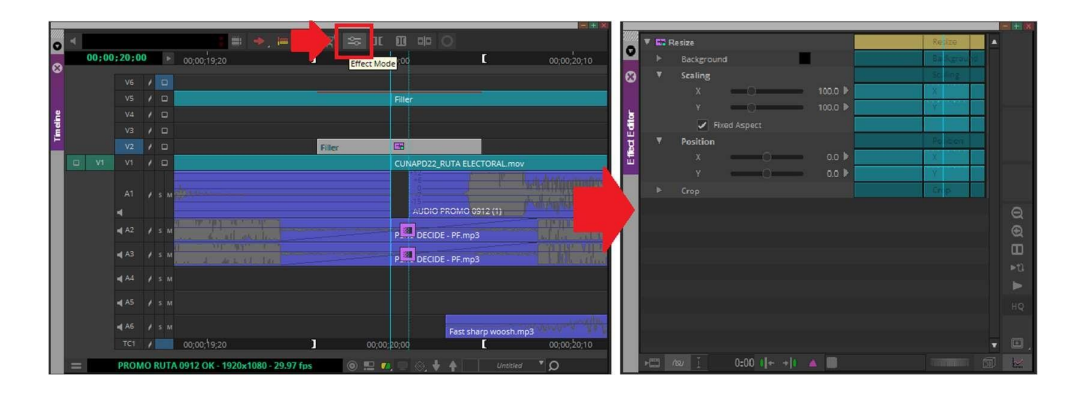

Marcamos un Keyframe al inicio, otro al final y uno en el medio, en este último le aumentamos el scaling a 250.

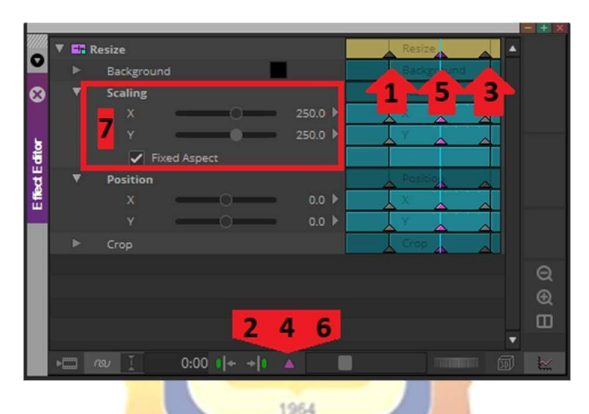

Luego volvemos al Effect Palette, Image y Color Effect, aquí arrastramos el efecto presionando al mismo tiempo la tecla Alt para aplicar el efecto encima del que ya habíamos puesto.

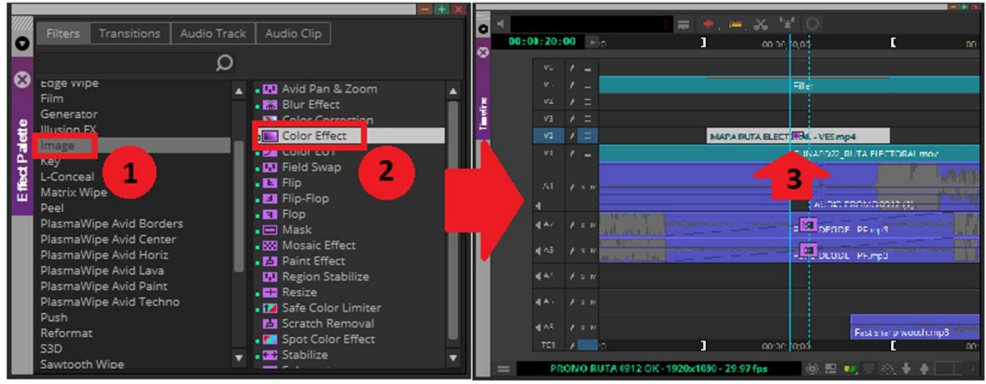

Procedemos a crear tres Keyframes, uno al inicio, otro al final y el último al medio, en este le aumentamos el *Posterizer* a 25 y el *Solarizer* a 255.

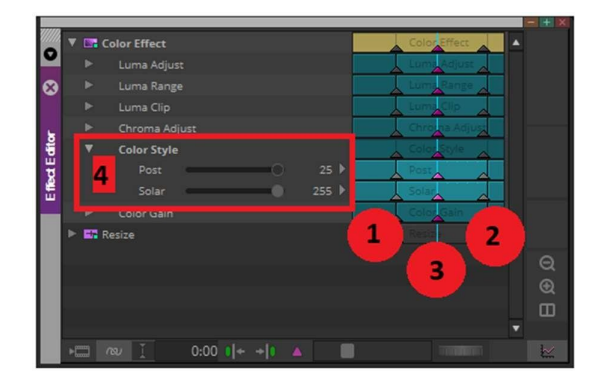

Así obtendremos el mejor resultado para enfatizar algún bite o una imagen dentro de nuestro reportaje, esto va acompañado de un efecto de sonido de golpe que ayudará remarcar la sensación de suspenso.

**INCA GARCILASO** 

# **EL USO DE LA MÚSICA**

Este es uno de los puntos claves dentro de la edición de video, y gracias a esta etapa, se da el mayor énfasis y ambientación al reportaje.

Lo primero que haremos en esta etapa es conversar con el periodista para tener una idea general de cómo quiere manejar el reportaje. Aquí, entre varios puntos, consensuamos y elegimos el tipo de música para ambientar la nota, en este caso práctico es una música de tensión, por lo cual entramos en la amplia biblioteca musical que tenemos en Latina Televisión, buscamos el género elegido, en este caso el de tensión y entre todas las opciones queda a criterio del post productor cuál iría de mejor manera en el reportaje, para este caso elegimos el audio "ANW2165\_001\_Prison-Break.mp3" el cualnos da la sensación de suspenso y tensión que buscamos. Luego lo arrastramos hasta nuestro Bin en el Avid Media Composer

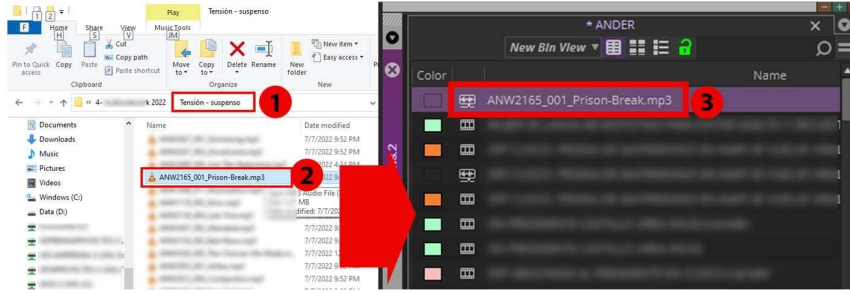

Lo siguiente que haremos es seleccionar el punto de entrada (Tecla I) y el punto de salida (Tecla O) en nuestro Timeline, del tiempo que queremos que dure la música

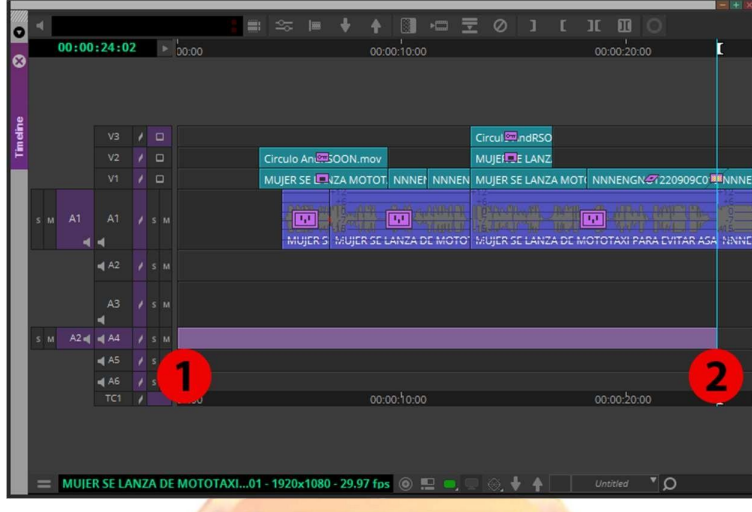

Por último, bajamos la música presionando la tecla B y procedemos a poner las imágenes de acuerdo al ritmo de la música. ll ol h

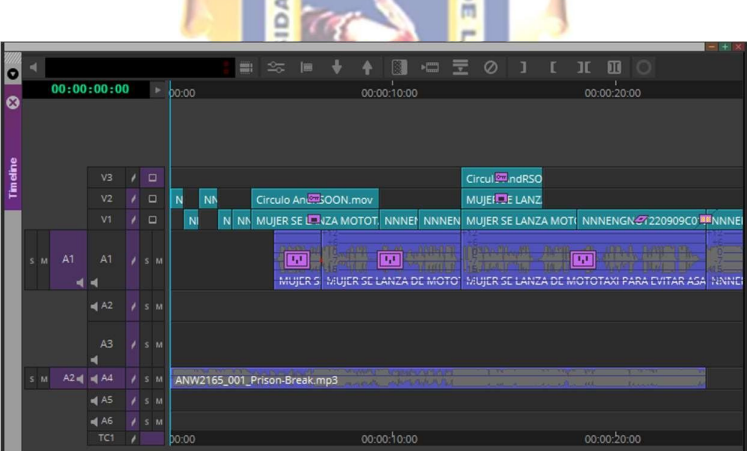

La selección de las imágenes será incluida según el ritmo de la música, cada golpe podría ser un cambio de imagen, pero en algunos casos es mejor dejar que pasen dos o tres golpes musicales para poder apreciar mejor las tomas de video, a no ser que se busque el efecto contrario, el de ser un picado de imágenes para que veas rápidamente lo que sucederá en el reportaje, a esto le llamamos "*clip*". Cabe resaltar que muchas veces un reportaje podría tener cambios de música durante su reportaje, empezando con música de tensión, variando a música dramática y luego esperanzadora, todo dependerá del manejo de la estructura del reportaje.

# **CAPÍTULO IV**

### <span id="page-40-0"></span>**PRINCIPALES CONTRIBUCIONES**

#### <span id="page-40-1"></span>**4.1 CONCLUSIONES**

- El uso de los efectos de sonido son parte fundamental en larealización de un reportaje periodístico e incluso de las notas periodísticas, ya que influyen en el impacto sonoro que tendrán para acompañar a los otros recursos con los que se trabaja de la mano.
- Los efectos de video ayudan de gran manera a mantener la atención del televidente mediante los pases, integraciones y gráficas. De la misma manera que con los efectos de sonido, si van de la mano, realzan su impacto y nos ayuda en la entrega del mensaje que queremos dar en el reportaje periodístico.
- La música es de los recursos más importantes en los reportajesperiodísticos, ya que nos ayuda en la ambientación y la sensación total de nuestras notas,<br>variando ampliamente si se elige un género musical u otro.
- La evolución de la tecnología ha sido un gran apoyo para la realización de las ediciones de video, ya que hacen los procesos más rápidos y esto ayuda al mejor manejo del mensaje que se quiera transmitir, ya que se tiene mayor tiempo para trabajarlo.
- Los géneros periodísticos más usados en televisión son las notas informativas y los reportajes, siendo estos últimos los que mayor trabajo de efectos llevan, pues se trabajan con mástiempo de anticipación y generan mayor llegada a los televidentes a diferencia de las notas informativas que son más inmediatas y se tienen que realizar con mayor rapidez.

#### <span id="page-41-0"></span>**4.2 RECOMENDACIONES**

- Para la selección de los efectos de sonido, siempre se debe tener en cuenta qué queremos hacer, si resaltar el video o recrear sonidos ambientales, ya que para resaltar el video nos apoyamos de golpes de sonidos o sonidos digitales, en cambio para recrear sonidos ambientales, recurrimos a la grabación de los sonidos del lugar o similares.
- En los efectos de video se deben usar las transiciones de flares y burns, generalmente, para diferenciar una información de otra. Los que se integran a las imágenes deben ser hechas en su preferencia en el software de Adobe After Effects ya que tiene mayor variedad de opciones.
- El género de la música se define con el reportero antes de empezar el reportaje, podría pedir música del género de tensión; pero la elección específica de la música va a ser netamente del post productor, es aquí donde elegimos el clip de tensión exacto para el reportaje.
- En el trabajo del reportaje televisivo es ideal siempre estar en comunicación con los periodistas, ya que al trabajar en conjunto se puede tener una noción más amplia de cómo se va a manejar la edición de los reportajes.
- La elección de los distintos efectos de sonido, video e incluso audio, pueden tomar mucho tiempo, esto es normal, pero siempre se tiene que medir en este aspecto, pues a pesar de tener tiempo para realizarlos, tampoco se debe de exceder en estas elecciones.

### <span id="page-42-0"></span>**REFERENCIAS BIBLIOGRÁFICAS**

- Boyd, A. (2001). *Broadcast journalism: Techniques of radio and television news*. Elsevier Science & Technology.
- Eisenstein, S. (1991). *Sergei Eisenstein Select Works Volume II Towards a theory of montage*. British Film Institute.
- Konigsberg, I. (1987). *Diccionario técnico Akal de cine*. Ediciones Akal S.A.
- Kuleshov, L. (1974). *Kuleshov on film: Writings by Kuleshov*. The Regents of the University of California.
- Marín, C. (2004). *Manual de periodismo*. Random House Mondadori.
- Noticias, L. (2015a, octubre 18). *Fábrica de aviones: la nave más moderna de la Fuerza Aérea del Perú*. Latina Televisión. https://[www.youtube.com/watch?v=2oVa72XjKcA](http://www.youtube.com/watch?v=2oVa72XjKcA)
- Noticias, L. (2015b, noviembre 22). *Terroristas del Estado Islámico inician guerra visual y amenazan París*. Latina Televisión. https://[www.youtube.com/watch?v=Mxo6etL81nc](http://www.youtube.com/watch?v=Mxo6etL81nc)
- Noticias, L. (2020, agosto 27). *13 muertos en discoteca tras operativo policial*. Latina Televisión. https://[www.youtube.com/watch?v=Vb58umtx07o](http://www.youtube.com/watch?v=Vb58umtx07o)
- Noticias, L. (2021, enero 26). *La herida abierta en Villa el Salvador. Injusticia y abandono un año después de la tragedia*. Latina Televisión. https://[www.youtube.com/watch?v=wh2ZngmqOvY](http://www.youtube.com/watch?v=wh2ZngmqOvY)
- Noticias, L. (2022a, febrero 3). *El gran poder del "EKEKO" y el secreto de las miniaturas*. Latina Televisión. https://[www.youtube.com/watch?v=k3pg1fsoCiE](http://www.youtube.com/watch?v=k3pg1fsoCiE)
- Noticias, L. (2022b, mayo 16). *Celebrando el día del cómic gratis y el multiverso de los cosplayers peruanos*. Latina Televisión. https://[www.youtube.com/watch?v=sNYZADHXZGg](http://www.youtube.com/watch?v=sNYZADHXZGg)
- Noticias, L. (2022c, mayo 16). *Sicaria dispara contra mujer en estación del Metro de Lima*. Latina Televisión. https:/[/www.youtube.com/watch?v=sNYZADHXZGg](http://www.youtube.com/watch?v=sNYZADHXZGg)
- Noticias, L. (2022d, agosto 2). *Las confesiones de la gatillera del metro de Lima*. Latina Televisión. https://[www.youtube.com/watch?v=HJwbrh4Hs2I](http://www.youtube.com/watch?v=HJwbrh4Hs2I)
- Russo, A. (1998). *Diccionario de cine*. Paidos Iberica.
- White, T. (2005). *Broadcast news writing, reporting, and producing*. Elsevier Science & Technology.

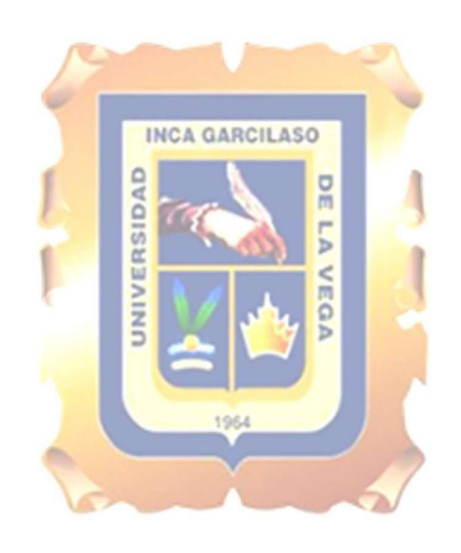